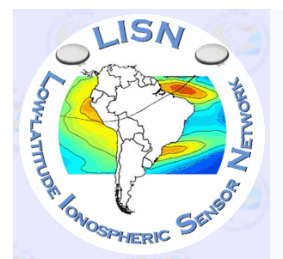

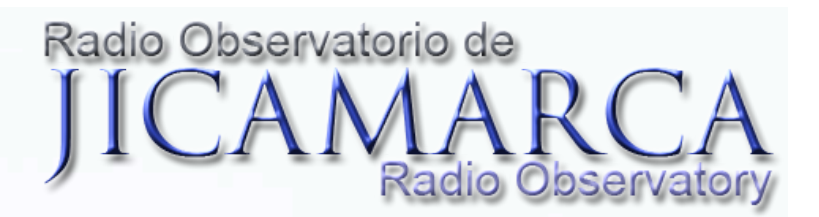

# LISN activities at Jicamarca 2009-2010

J. L. Chau, C. de la Jara, J. C. Espinoza, O. Veliz, and F. Amaya Radio Observatorio de Jicamarca, Instituto Geofísico del Perú, Lima

CEDAR 2010, Boulder, June 22 2010

# Outline

- o LISN Engineering
	- o Operations
	- o Data Processing (and quality)
	- o Databases and data access
		- o GPS
		- o Ionosonde
		- o Magnetometer
- o Ionosonde Nighttime E region experiments

# LISN Engineering: Operations (1)

- Real time results of TEC, ionograms and magnetograms.
- Setup of two new GPS stations at Bolivia.

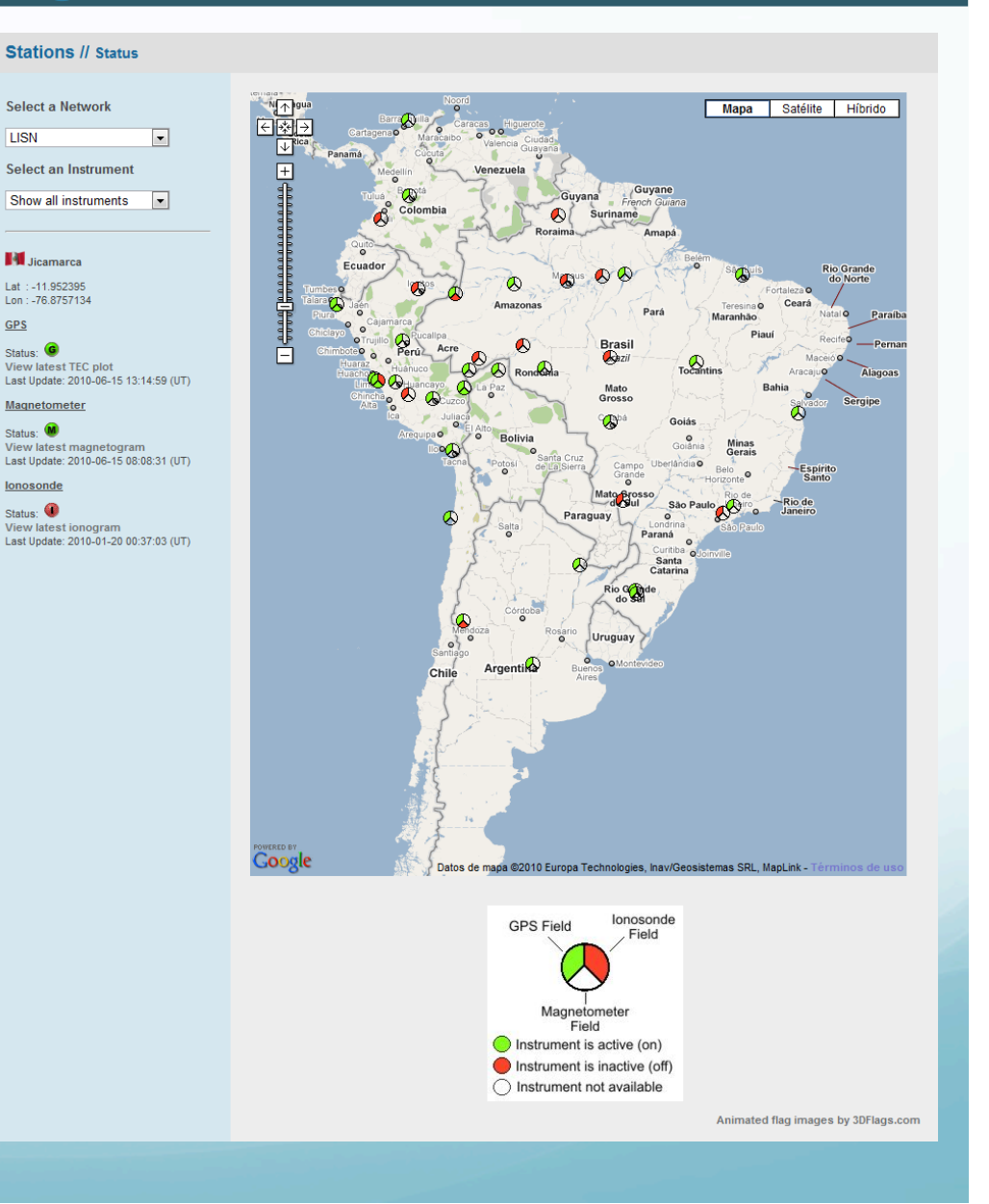

# LISN Engineering: Operations (2)

#### Data // GPS

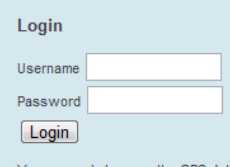

You can only browse the GPS database, to download files you need an account.

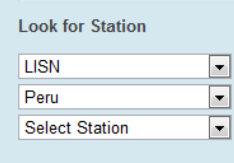

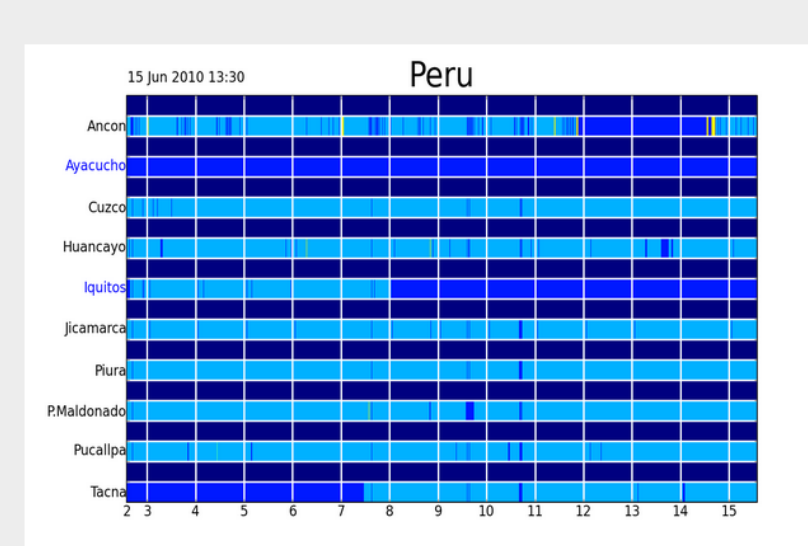

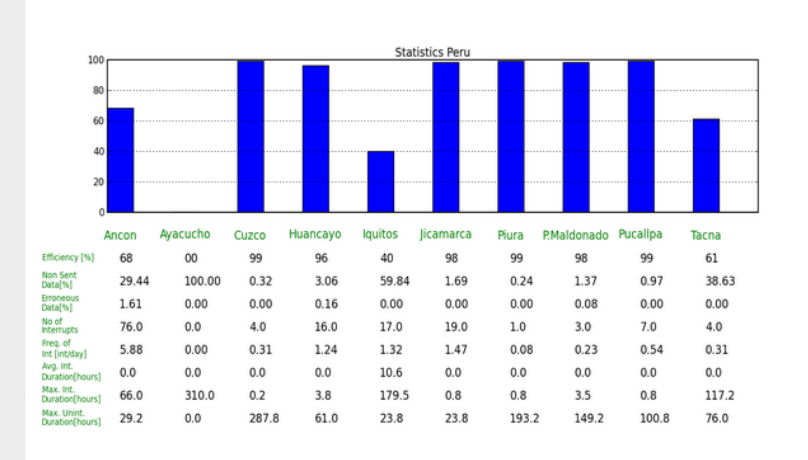

# LISN Engineering: GPS data processing

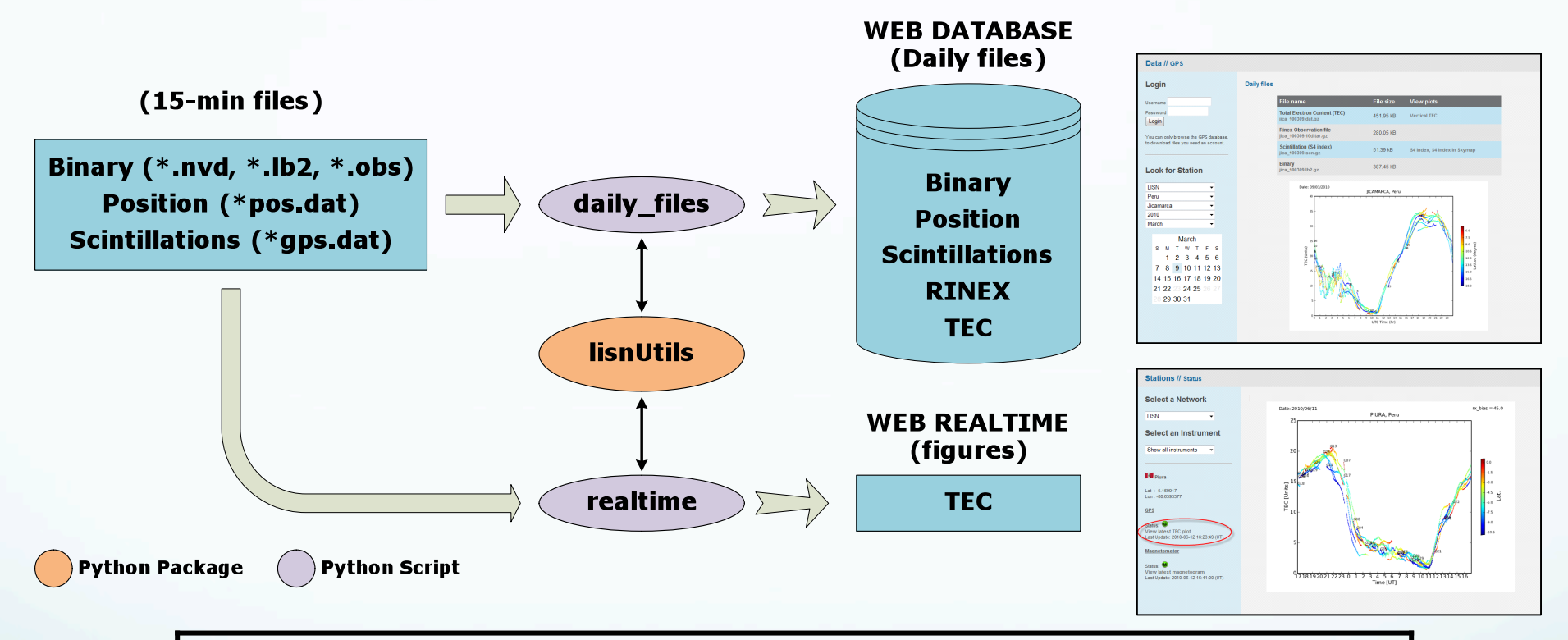

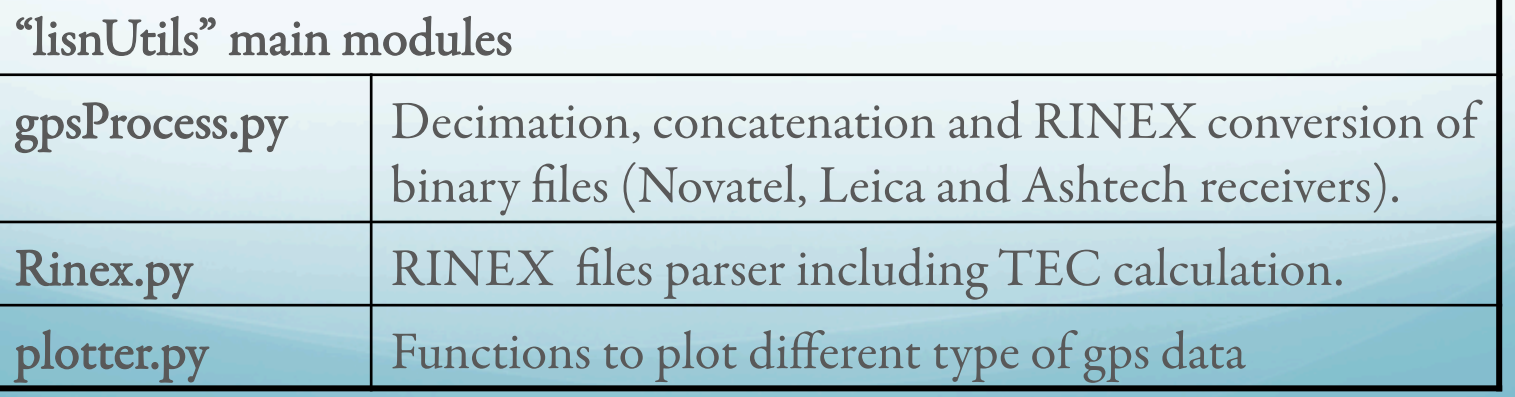

# LISN Engineering: Databases

- Online displays for all instruments (GPS, Magnetometers and ionosondes)
- Web and ftp access for users of data products.
- TEC data (2008) of up to 120 stations from LISN, SIRGAS, SAP and IGS networks.

# LISN Engineering: GPS Database

- Daily and monthly files
	- TEC
	- Rinex
	- **•** Scintillation
	- Position
	- Binary
- On-line plots
	- Scintillation
	- **TEC**
	- TEC map (soon)

#### Data // GPS

Login Username Password Login You can only browse the GPS database to download files you need an account. **Look for Station** 

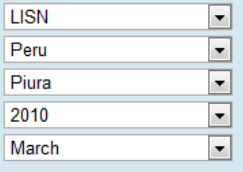

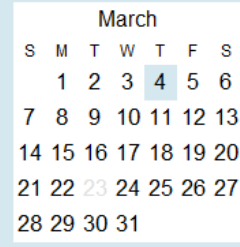

#### **Daily files**

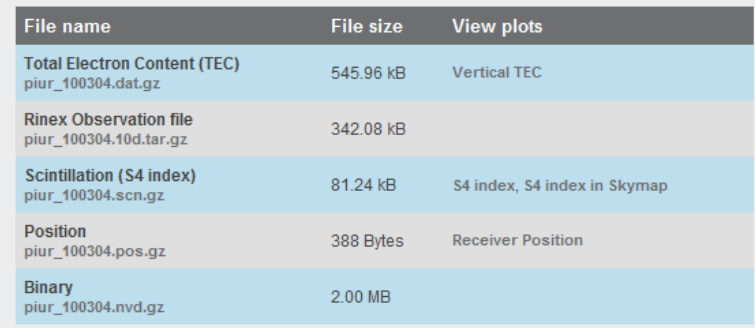

http://200.60.148.173/lisn/gps

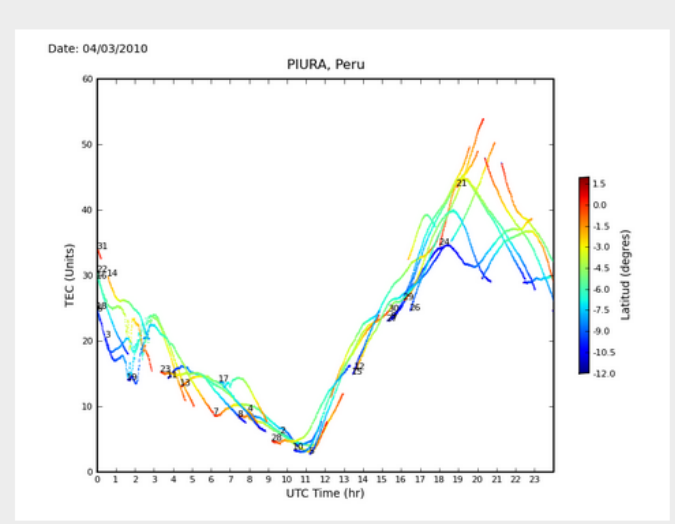

# LISN Engineering: VIPIR Database

### http://200.60.148.173/lisn/ionosonde

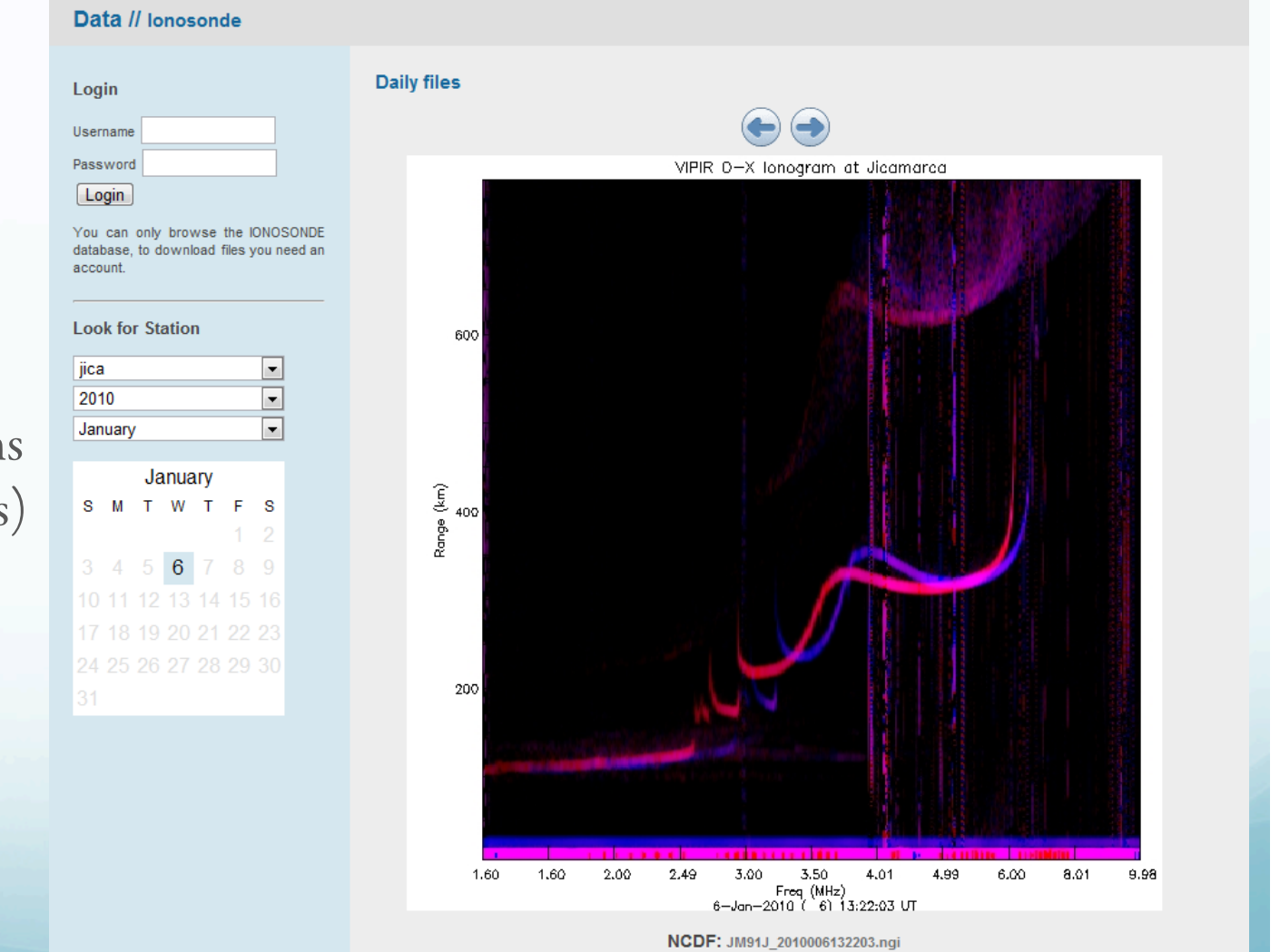

- Daily files
	- NCDF
	- IDL SAVE files
- On-line plots
	- Power ionograms (O and X modes)

### LISN Engineering: Magnetometer Database

Login Username Password [ Login

account.

You can only browse the database, to download files

**Look for Station** Jicamarca 2010 June

- Daily files
	- Minute
	- Second
- On-line plots
	- Magnetic field components

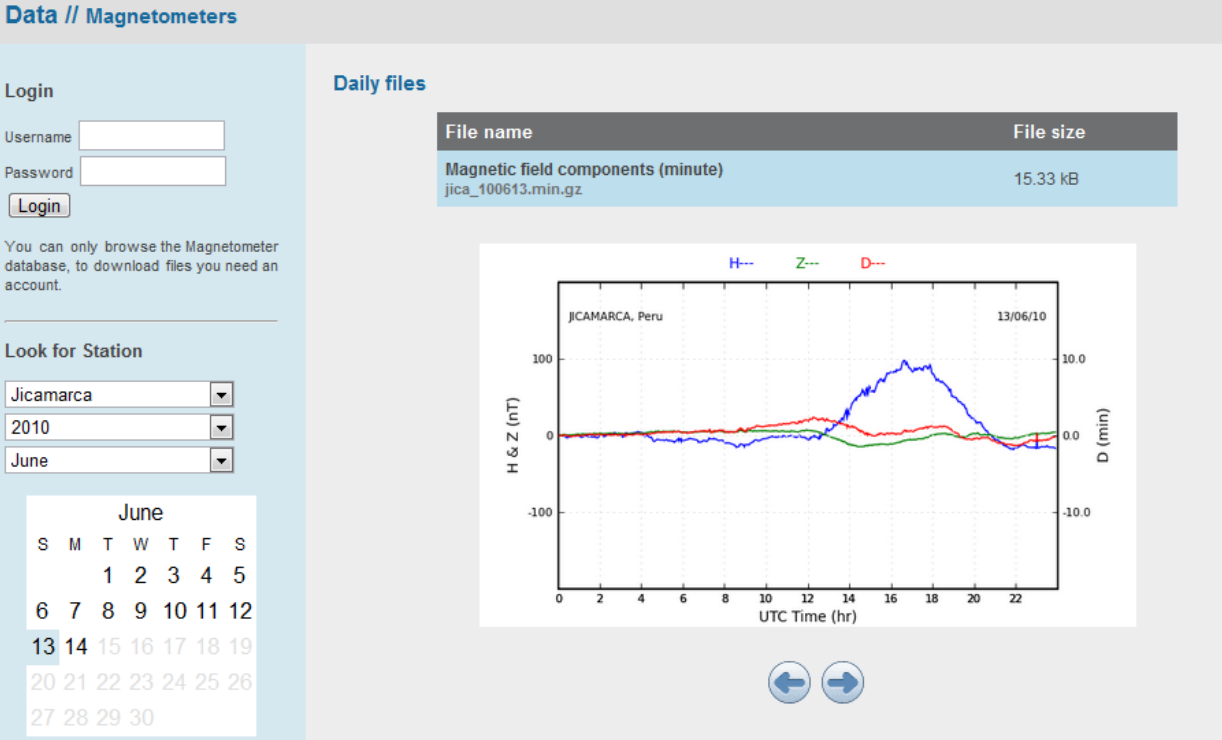

http://200.60.148.173/lisn/mag

# VIPIR: Nighttime E region Densities

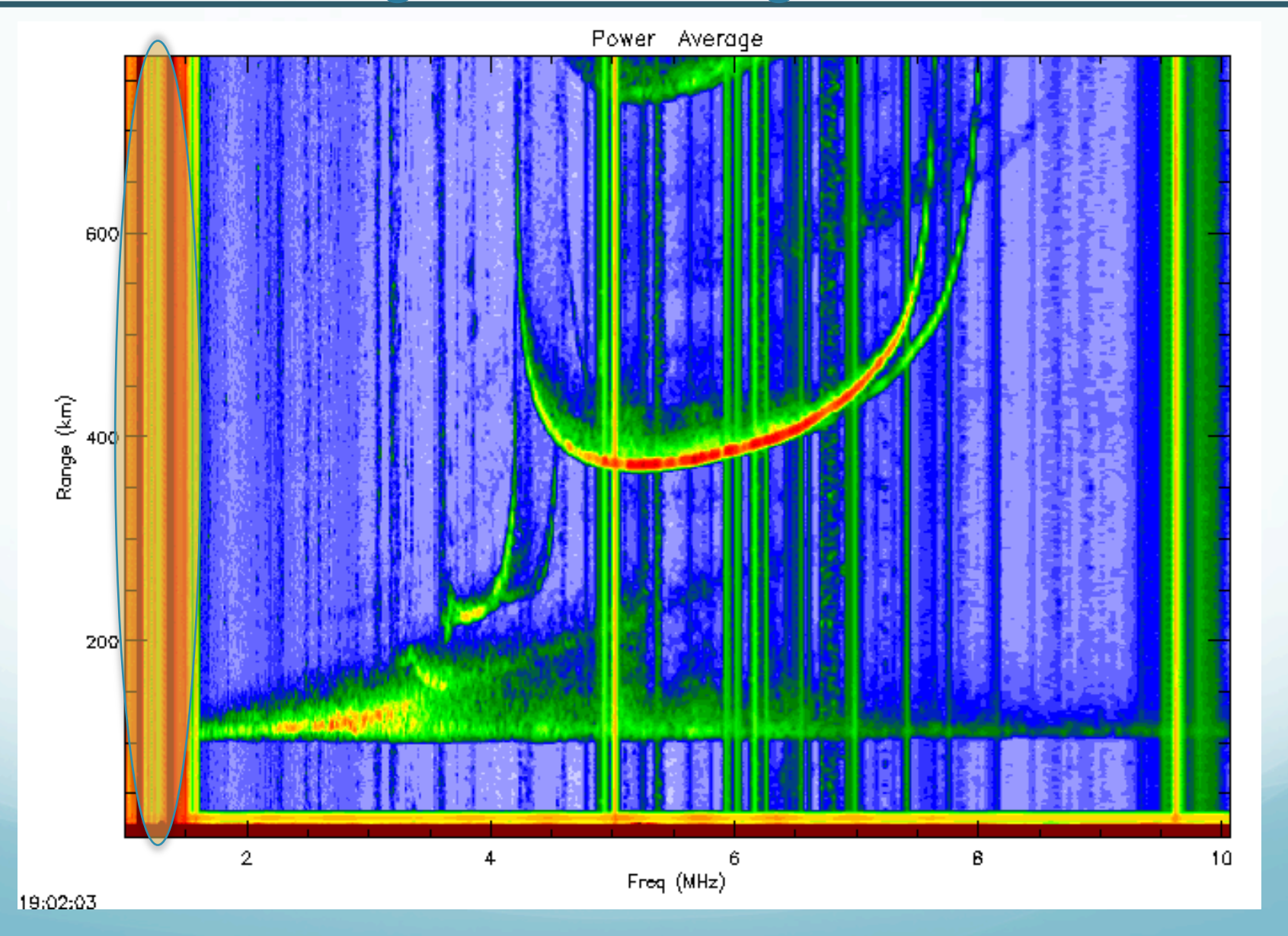

# **VIPIR E: 16 Freq. (May 26, 2010)**

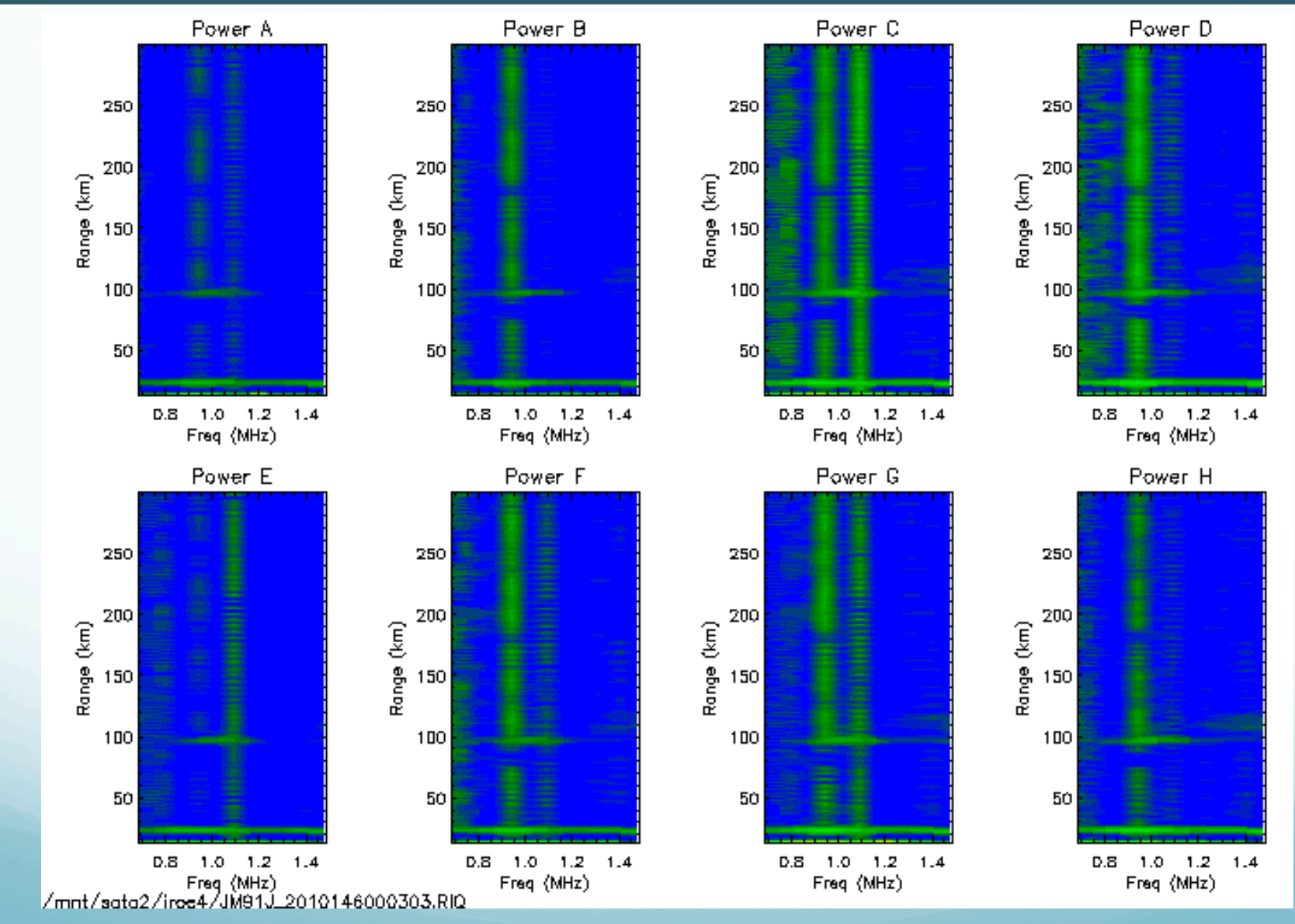

# **VIPIR E: 16 Freq. (June 2, 2010)**

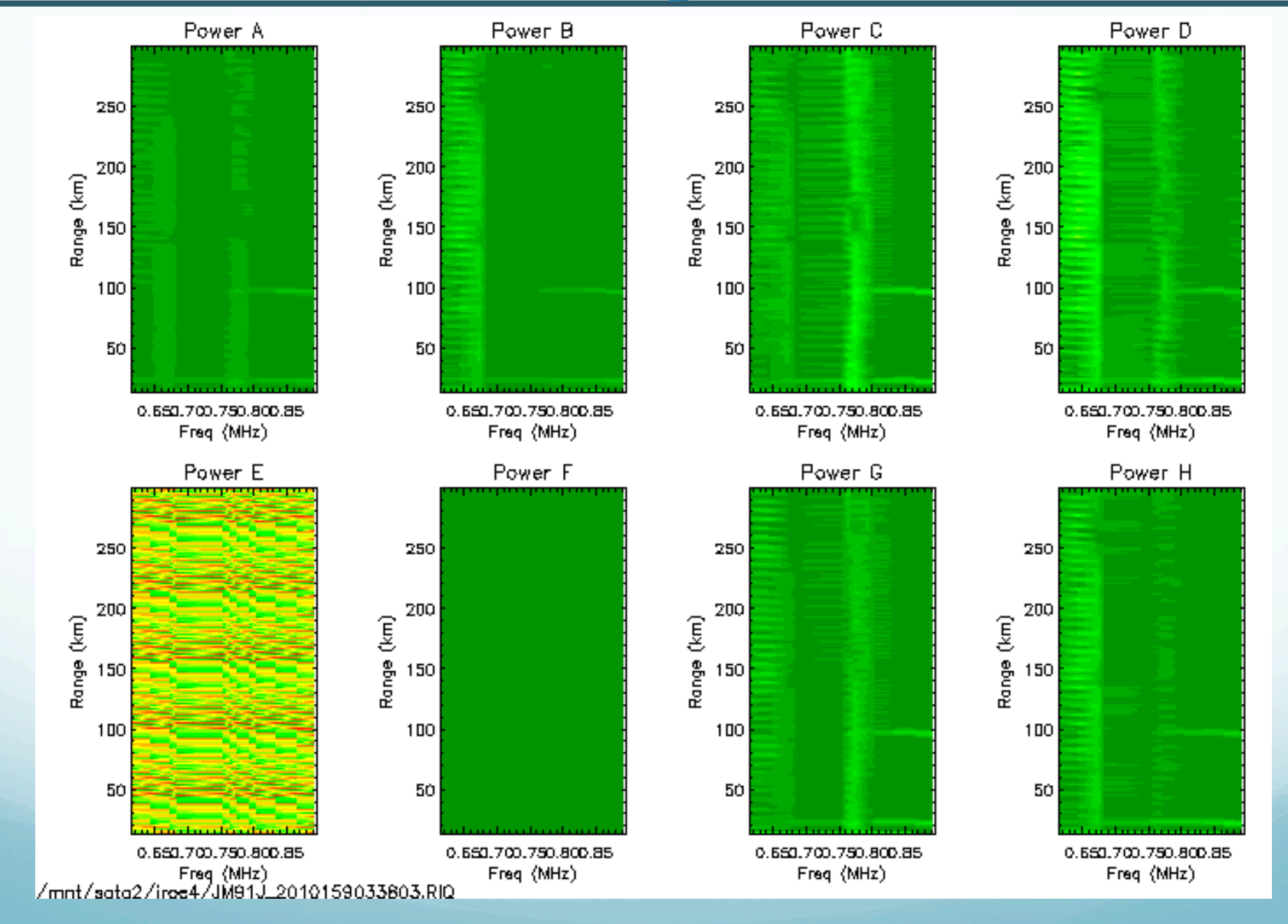